**[6. Purchasing](https://docs.msupply.org.nz/purchasing)**

## **User Guide**

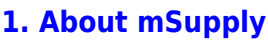

- [1.01. Introduction](https://docs.msupply.org.nz/about:introduction)
- [1.02. Why mSupply?](https://docs.msupply.org.nz/about:why_msupply)
- [1.03. Who uses](https://docs.msupply.org.nz/about:who_uses_it) [mSupply?](https://docs.msupply.org.nz/about:who_uses_it)
- [1.04. Which](https://docs.msupply.org.nz/about:which_one_for_you) [combination of mSupply](https://docs.msupply.org.nz/about:which_one_for_you) [products best suits your](https://docs.msupply.org.nz/about:which_one_for_you) [organisation?](https://docs.msupply.org.nz/about:which_one_for_you)
- [1.05. Terms, definitions](https://docs.msupply.org.nz/about:user_guide_conventions) [and conventions used in](https://docs.msupply.org.nz/about:user_guide_conventions) [this user guide](https://docs.msupply.org.nz/about:user_guide_conventions)

## **[2. Setting Up mSupply:](https://docs.msupply.org.nz/setting_up_msupply) [Technical Guide](https://docs.msupply.org.nz/setting_up_msupply)**

- [2.01. Requirements](https://docs.msupply.org.nz/setting_up_msupply:requirements)
- [2.02. Installation](https://docs.msupply.org.nz/setting_up_msupply:installation)
- [2.03. Starting mSupply](https://docs.msupply.org.nz/setting_up_msupply:starting_for_first_time) [for the first time](https://docs.msupply.org.nz/setting_up_msupply:starting_for_first_time)
- [2.04. Client/Server FAQ](https://docs.msupply.org.nz/setting_up_msupply:client_server_faq)

## **[3. Tutorial](https://docs.msupply.org.nz/tutorial)**

- [3.01. The tutorial like no](https://docs.msupply.org.nz/tutorial:full_tutorial) [other](https://docs.msupply.org.nz/tutorial:full_tutorial)
- [3.02. Logging in](https://docs.msupply.org.nz/tutorial:log_in)
- [3.03. Opening the](https://docs.msupply.org.nz/tutorial:opening_example_datafile) [example data file](https://docs.msupply.org.nz/tutorial:opening_example_datafile)
- [3.04. Navigator](https://docs.msupply.org.nz/tutorial:navigator)
- [3.05. Creating and](https://docs.msupply.org.nz/tutorial:creating_viewing_items) [viewing items](https://docs.msupply.org.nz/tutorial:creating_viewing_items)
- [3.06. Customers and](https://docs.msupply.org.nz/tutorial:customers_suppliers_contacts) [suppliers](https://docs.msupply.org.nz/tutorial:customers_suppliers_contacts)
- [3.07. Viewing Names in](https://docs.msupply.org.nz/tutorial:location) [Google Maps](https://docs.msupply.org.nz/tutorial:location)
- [3.08. Enter incoming](https://docs.msupply.org.nz/tutorial:incoming_goods) [goods \(supplier](https://docs.msupply.org.nz/tutorial:incoming_goods) [invoices\)](https://docs.msupply.org.nz/tutorial:incoming_goods)

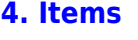

- [4.01. About items](https://docs.msupply.org.nz/items:item_basics)
- [4.02. Adding a new item](https://docs.msupply.org.nz/items:adding_a_new_item)
- [4.03. Item categories](https://docs.msupply.org.nz/items:item_categories)
- [4.04. Item master lists](https://docs.msupply.org.nz/items:master_lists)
- [4.05. Programs](https://docs.msupply.org.nz/items:programs)
- [4.06. Stock locations](https://docs.msupply.org.nz/items:item_locations) [and location types](https://docs.msupply.org.nz/items:item_locations)
- [4.07. Building](https://docs.msupply.org.nz/items:manufactured_items) [\(manufacturing\) items](https://docs.msupply.org.nz/items:manufactured_items)
- [4.08. Merging two items](https://docs.msupply.org.nz/items:merge_items)
- [4.09. Ad hoc items](https://docs.msupply.org.nz/items:ad_hoc_items)
- [4.10. Non-stock items](https://docs.msupply.org.nz/items:non_stock_items)
- [4.11. Managing drug](https://docs.msupply.org.nz/items:drug_interaction_groups) [interaction groups](https://docs.msupply.org.nz/items:drug_interaction_groups)
- [4.12. Managing item](https://docs.msupply.org.nz/items:department_management) [access with](https://docs.msupply.org.nz/items:department_management) **[Departments](https://docs.msupply.org.nz/items:department_management)**
- [4.13. Prices in mSupply](https://docs.msupply.org.nz/items:pricing)
- [4.14. Repacking items](https://docs.msupply.org.nz/items:repacking)
- [4.15. Show items with](https://docs.msupply.org.nz/items:showing_batches) [stock](https://docs.msupply.org.nz/items:showing_batches)
- [4.16. Splitting a stock](https://docs.msupply.org.nz/items:splitting_a_stock_line) [line](https://docs.msupply.org.nz/items:splitting_a_stock_line)
- [4.17. Stocktakes](https://docs.msupply.org.nz/items:stocktakes)
- [4.18. Phased stocktakes](https://docs.msupply.org.nz/items:phased_stocktakes)
- [4.19. Inventory](https://docs.msupply.org.nz/items:inventory_adjustments)
- [adjustments](https://docs.msupply.org.nz/items:inventory_adjustments) [4.20. Units](https://docs.msupply.org.nz/items:item_units_and_item_accounts)
- [4.21. Forecasting](https://docs.msupply.org.nz/items:forecasting)
- [4.22. Pickfaces and](https://docs.msupply.org.nz/items:replenishments_setup) [Replenishments setup](https://docs.msupply.org.nz/items:replenishments_setup)
- [4.23. Pickfaces and](https://docs.msupply.org.nz/items:replenishments) [Replenishments](https://docs.msupply.org.nz/items:replenishments)

**[5. Customers and](https://docs.msupply.org.nz/names) [Suppliers](https://docs.msupply.org.nz/names)**

> [5.01. Names: using,](https://docs.msupply.org.nz/names:adding_and_editing) [adding and editing](https://docs.msupply.org.nz/names:adding_and_editing)

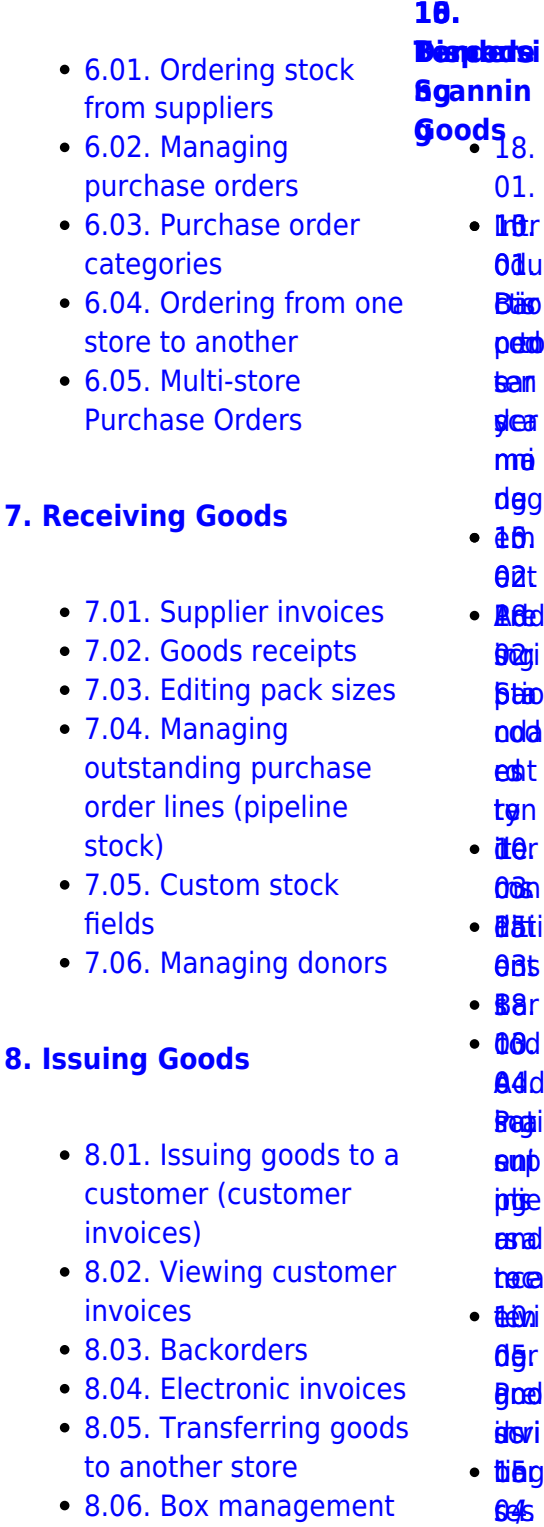

- [8.06. Box management](https://docs.msupply.org.nz/issuing_goods:boxes) • [8.07. Stock control](https://docs.msupply.org.nz/issuing_goods:stock_control_methods)
- [methods for your](https://docs.msupply.org.nz/issuing_goods:stock_control_methods) **Ben** icia cod 6e≰[s](https://docs.msupply.org.nz/barcode_scanning:stocktaking)<br>βötein<br>Seconses

ź٠

- 3.10. Enterir [quotations](https://docs.msupply.org.nz/tutorial:quotes)
- $\bullet$  3.11. Working
- $\cdot$  3.12. Where

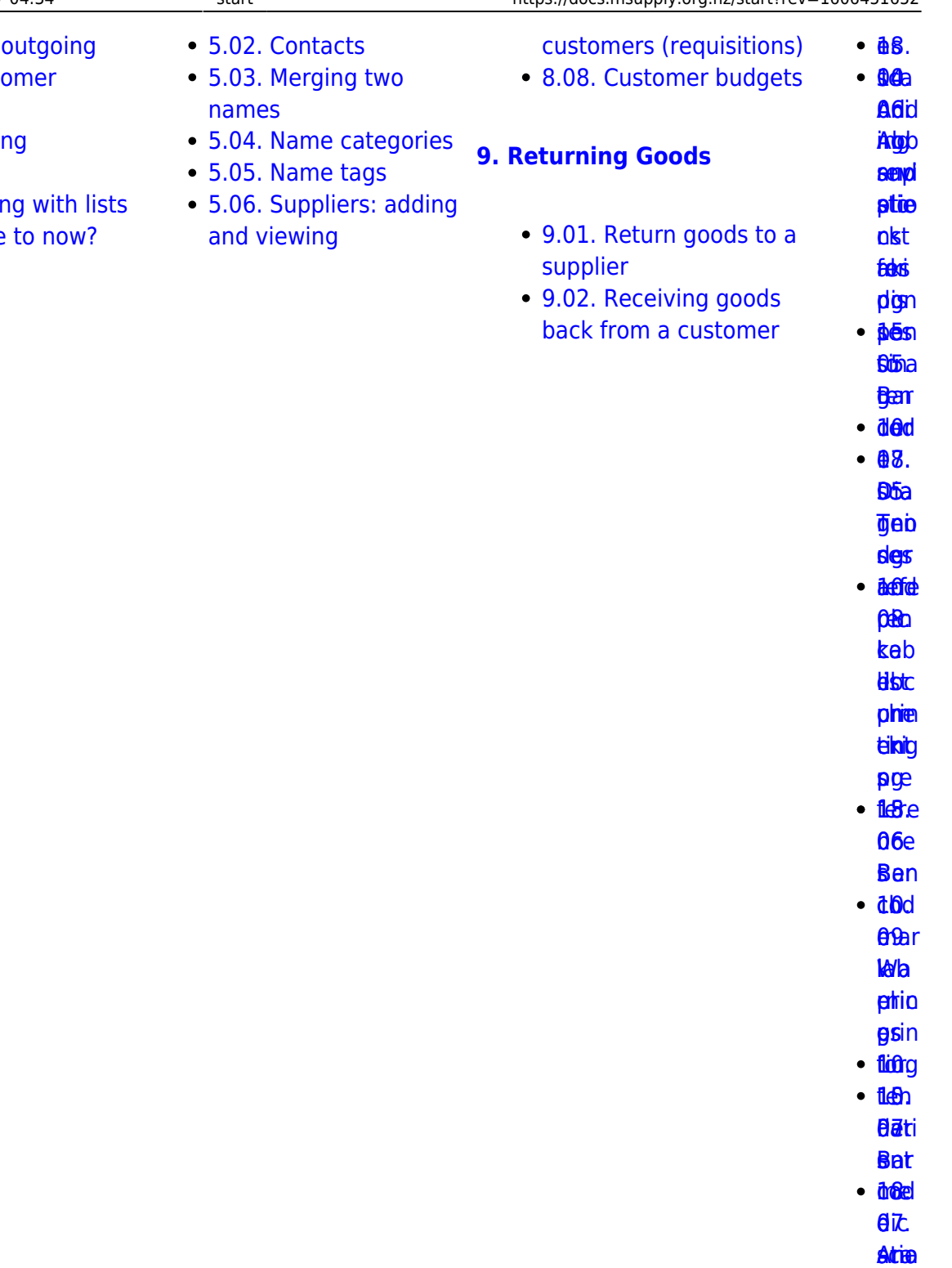

- **al[i](https://docs.msupply.org.nz/tender_management:creating_purchase_orders)tea**<br>hynsii
- nego
- **[an](https://docs.msupply.org.nz/dispensing:patient_medication_records)[d](https://docs.msupply.org.nz/barcode_scanning:barcode_prescriptions)**
- [s](https://docs.msupply.org.nz/dispensing:patient_medication_records) pre [pli](https://docs.msupply.org.nz/barcode_scanning:barcode_prescriptions)[e](https://docs.msupply.org.nz/tender_management:creating_purchase_orders)
- **d**ci
- **[ptio](https://docs.msupply.org.nz/barcode_scanning:barcode_prescriptions) Prin** r<mark>talli[s](https://docs.msupply.org.nz/tender_management:creating_purchase_orders)c</mark><br>Fabio<br>Frenses
- ter

**B**e

**aet** up **[Preferen](https://docs.msupply.org.nz/preferences)c[e](https://docs.msupply.org.nz/tender_management:creating_purchase_orders) [16.](https://docs.msupply.org.nz/preferences) [ces](https://docs.msupply.org.nz/preferences) [ati](https://docs.msupply.org.nz/dispensing:printer_setup_for_rdc)[n](https://docs.msupply.org.nz/tender_management:creating_purchase_orders)** 

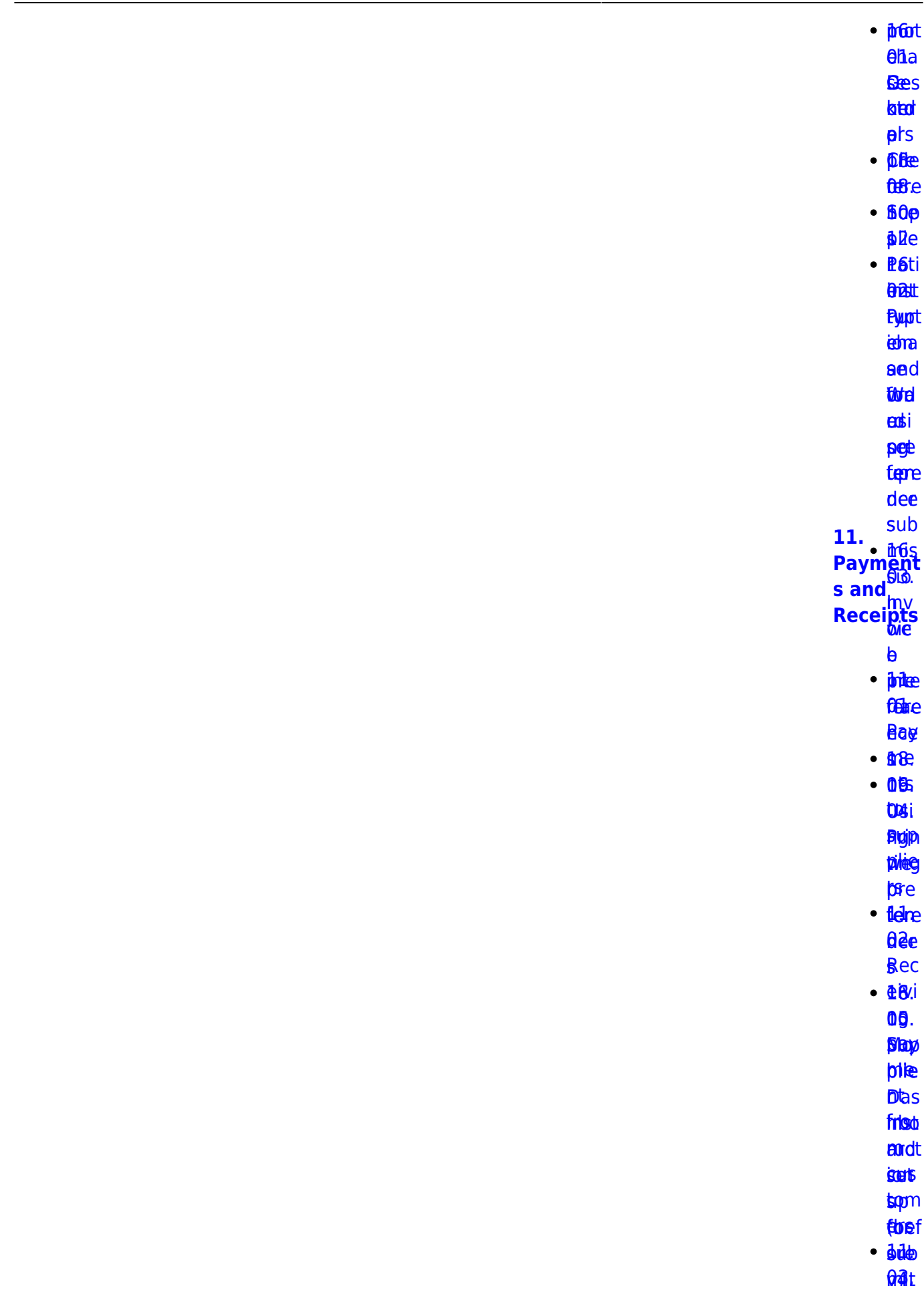

**te**n

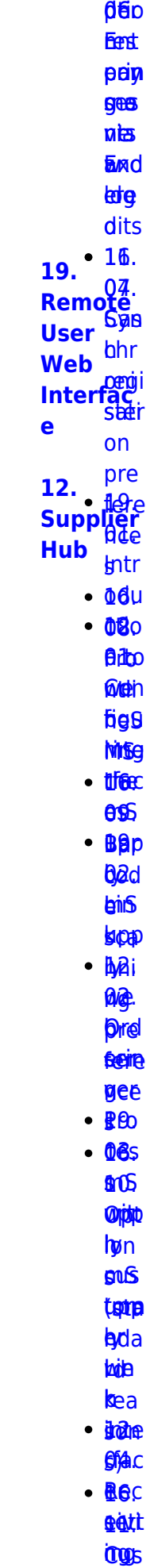

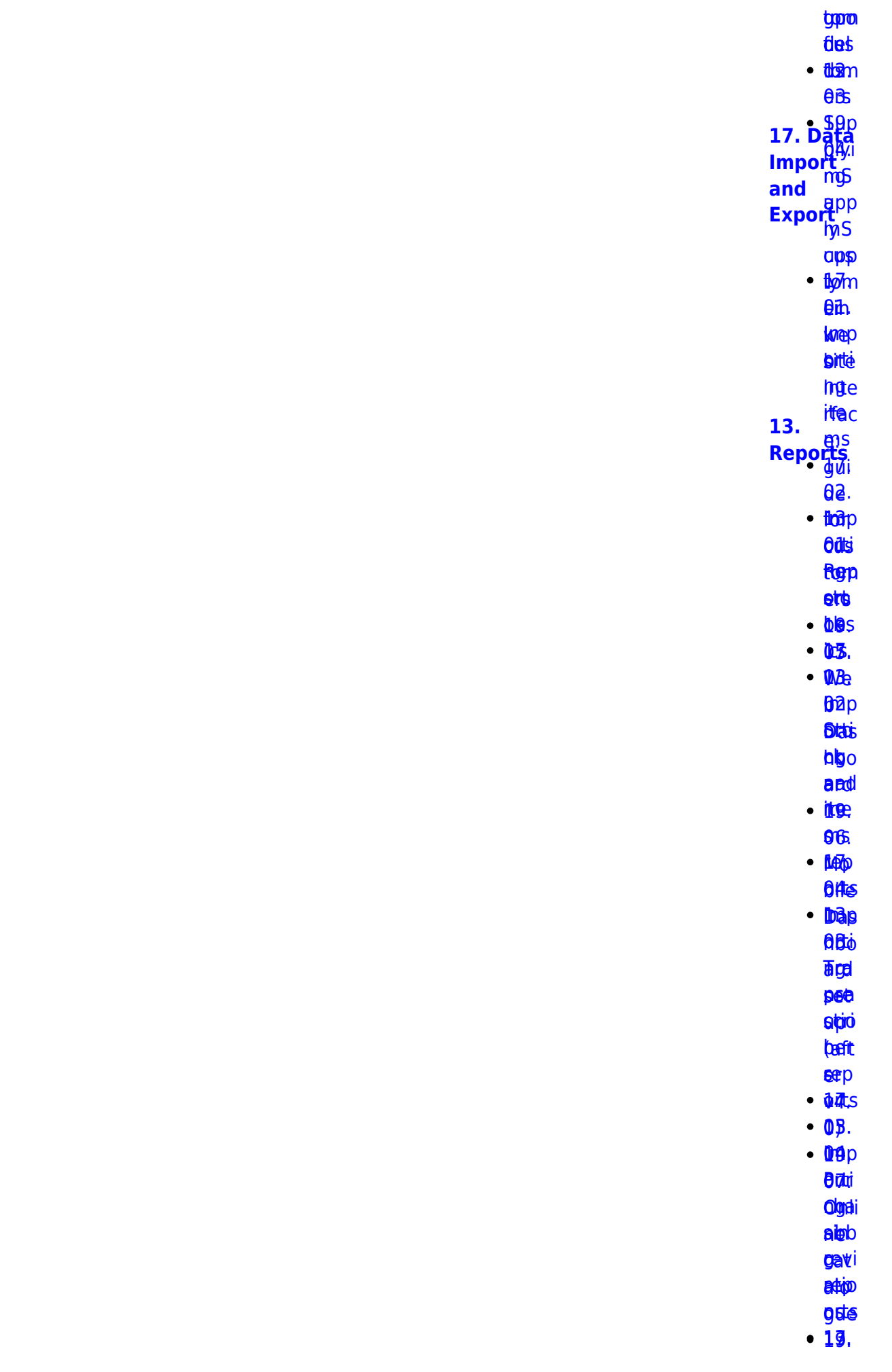

- <u>ቆፀ.</u> taptpa<br>1499[.](https://docs.msupply.org.nz/import_and_export:importing_customer_budgets)<br>Dredka
- **bed**
- 
- hbo s ba.pp<br>bb*jī*d
- **AKS**
- <u>ቤጅS</u><br>መሸ[p](https://docs.msupply.org.nz/import_and_export:importing_locations)
	- **ARE**
- [tom](https://docs.msupply.org.nz/reports:customer_ordered_shortfall)<sub>m</sub>
	- **left** et®
	- [ere](https://docs.msupply.org.nz/import_and_export:importing_locations) ns [up](https://docs.msupply.org.nz/reports:customer_ordered_shortfall)[p](https://docs.msupply.org.nz/web_interface:apis)
- ([1](https://docs.msupply.org.nz/reports:customer_ordered_shortfall))
- **BiBgo**
- latdigo
- atoliga<br>Eleefis
- **Thep**
- **[sup](https://docs.msupply.org.nz/import_and_export:importing_a_supplier_invoice)p**
- **p**Be
- **0**8. **09.<br>[ATC](https://docs.msupply.org.nz/reports:atc_reports)**
- 
- eri6 **app**
- bipter<br>Digte i Spanjer<br>Digte i Spanjer<br>Digte i Spanjer<br>Digte i Spanjer<br>Digte i Spanjer<br>Digte i Spanjer<br>Digte i Spanjer<br>Digte i Spanjer<br>Digte i Spanjer<br>Digte i Spanjer<br>Digte i Spanjer<br>Digte i Spanjer<br>Digte i Spanjer<br>Digte i
- **e lemp** <mark>sg</mark>d<br>Iemp<br>Artis
- **ARS**
- **ag**.
- rep eg.<br><del>19</del>9<br>Pik 128
- brus
- entes<br>Elea
- **DBI.** EBA<br>00.<br>Ado[p](https://docs.msupply.org.nz/import_and_export:importing_regions)
- 
- [er](https://docs.msupply.org.nz/reports:misc_built-in_reports)pi rep ng rep[ort](https://docs.msupply.org.nz/reports:misc_built-in_reports)[s](https://docs.msupply.org.nz/web_interface:unfpa_reports_app)
- **eetgi**
- eeptgi<br>doel[s](https://docs.msupply.org.nz/import_and_export:importing_regions)
- 10. Ma  $\frac{10}{10}$ **[20. Cold](https://docs.msupply.org.nz/cold_chain_equipment)**
- nag **[Imp](https://docs.msupply.org.nz/reports:manage_reports) [Chain](https://docs.msupply.org.nz/cold_chain_equipment) [Equipme](https://docs.msupply.org.nz/cold_chain_equipment)**
- [e](https://docs.msupply.org.nz/reports:manage_reports) [rep](https://docs.msupply.org.nz/reports:manage_reports) ng **erti [nt](https://docs.msupply.org.nz/cold_chain_equipment)**
	- ort<sub>p</sub>
	- **u**Bi

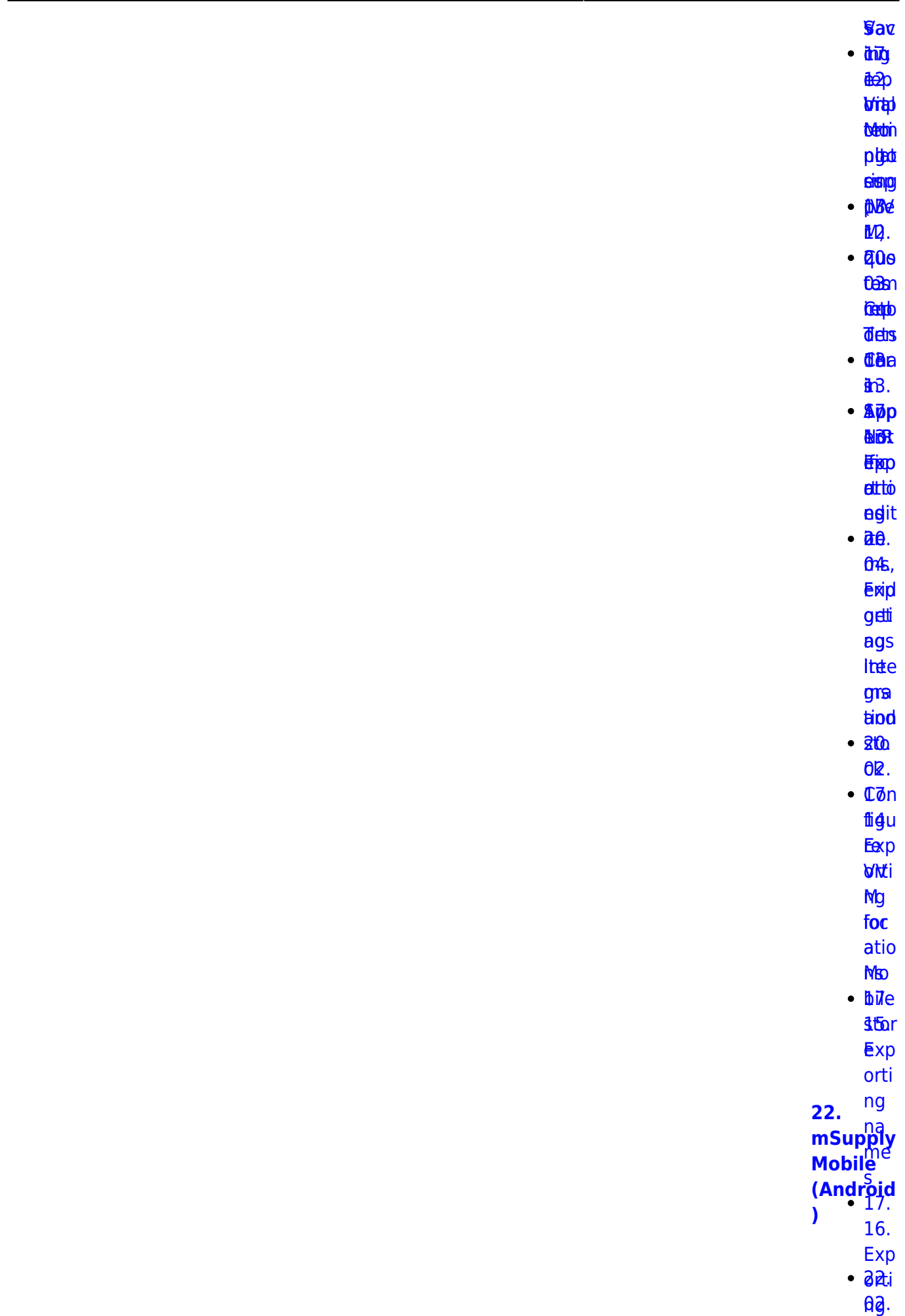

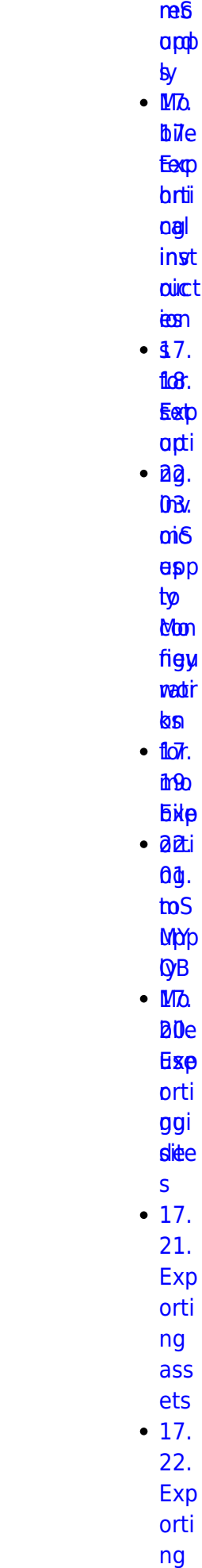

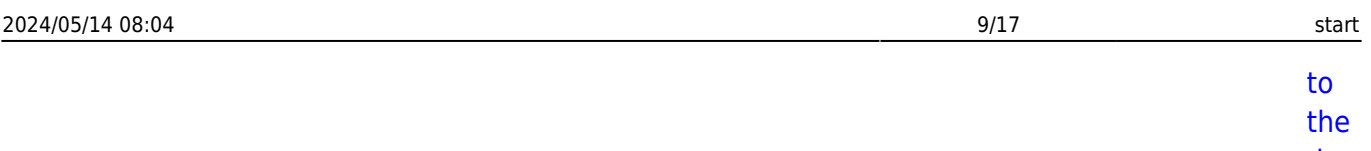

 $das$ hbo ard

 $\mathbf{z}$ 

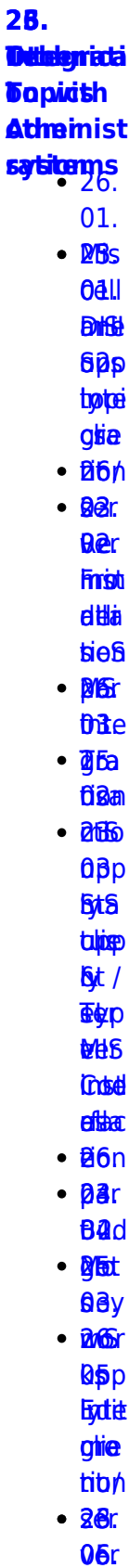

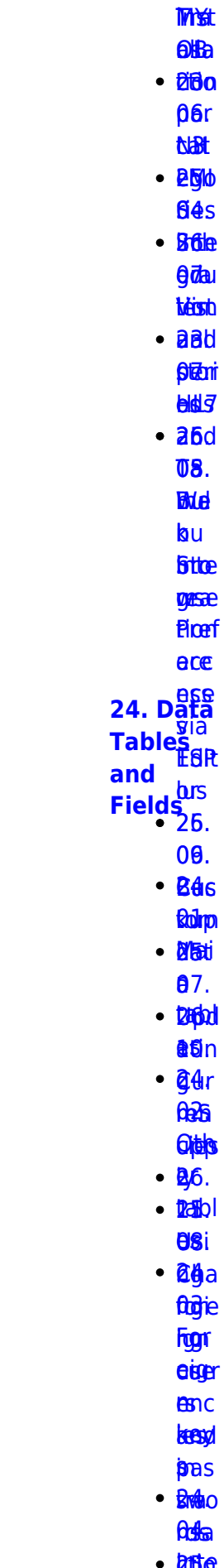

- affe osal
- $\cdot$  26al

https://docs.msupply.org.nz/

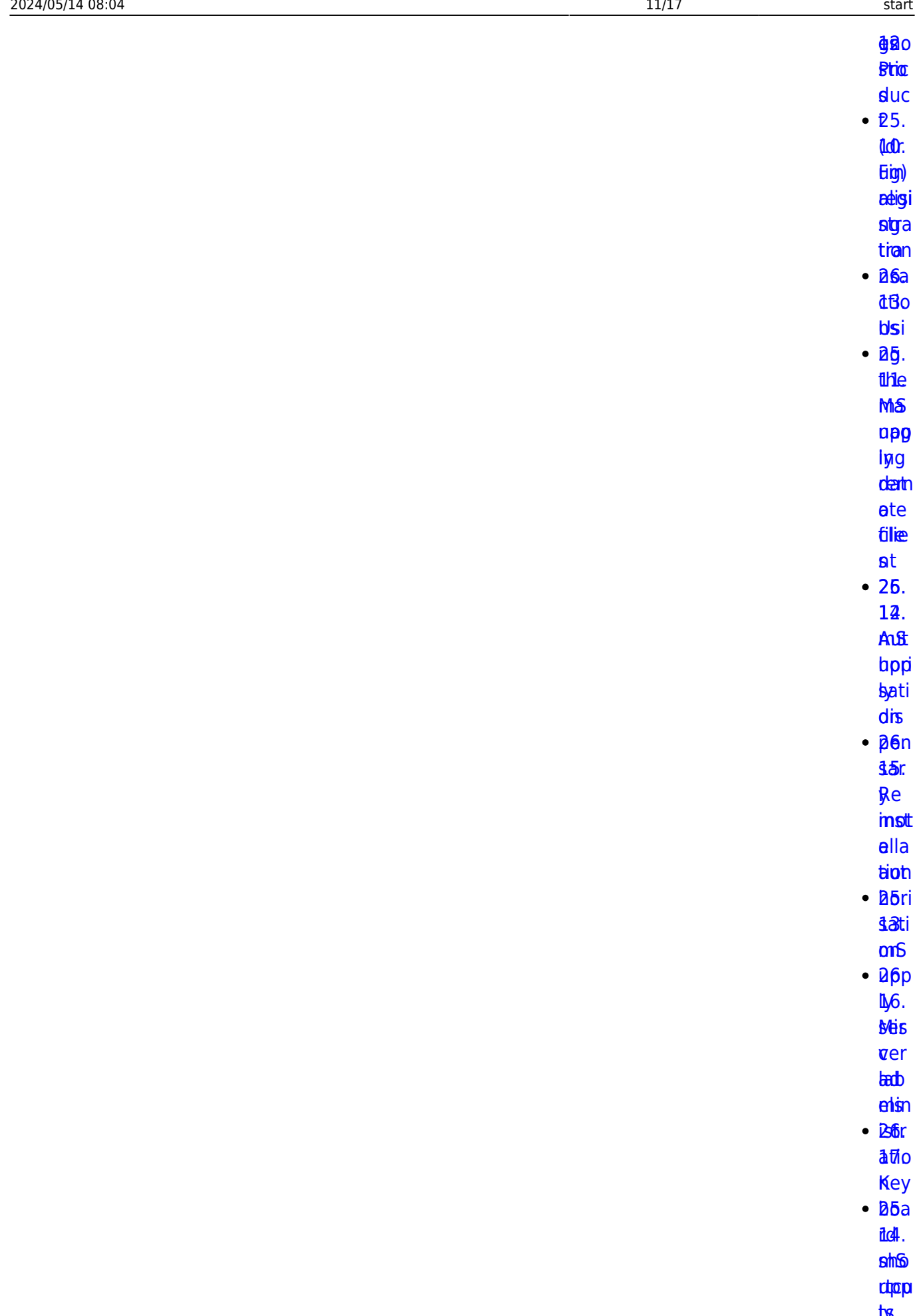

lb<sub>8</sub>

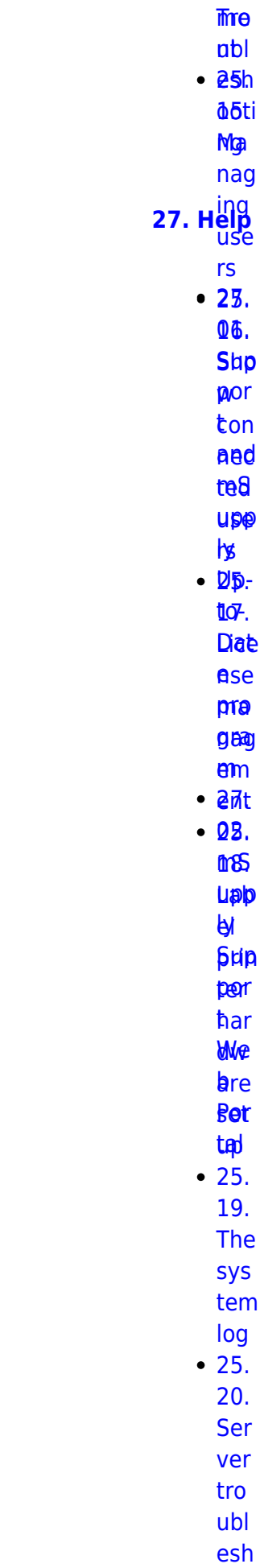

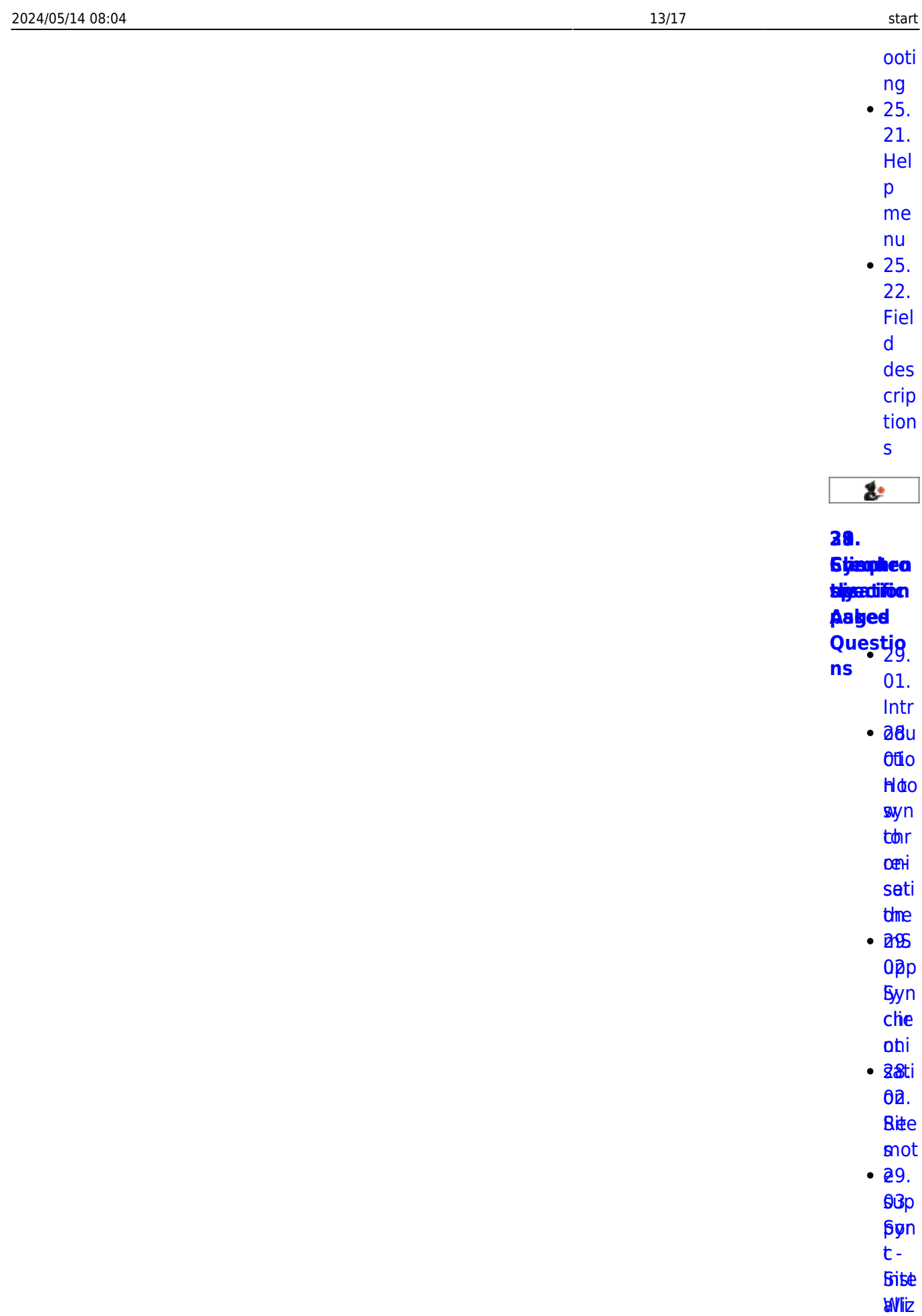

agd **TSBa** 

peri

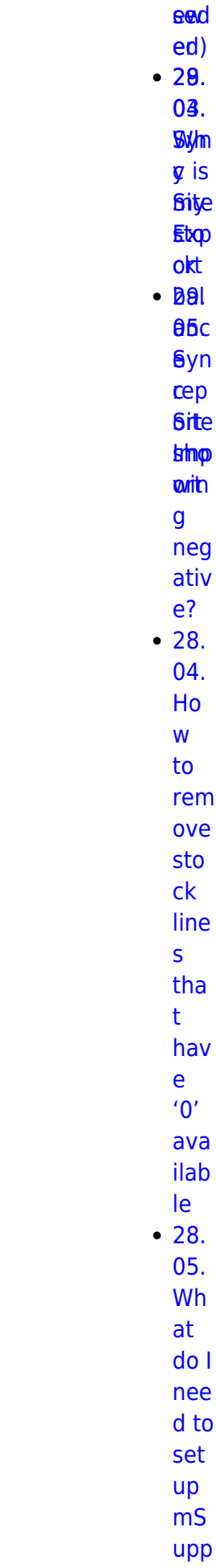

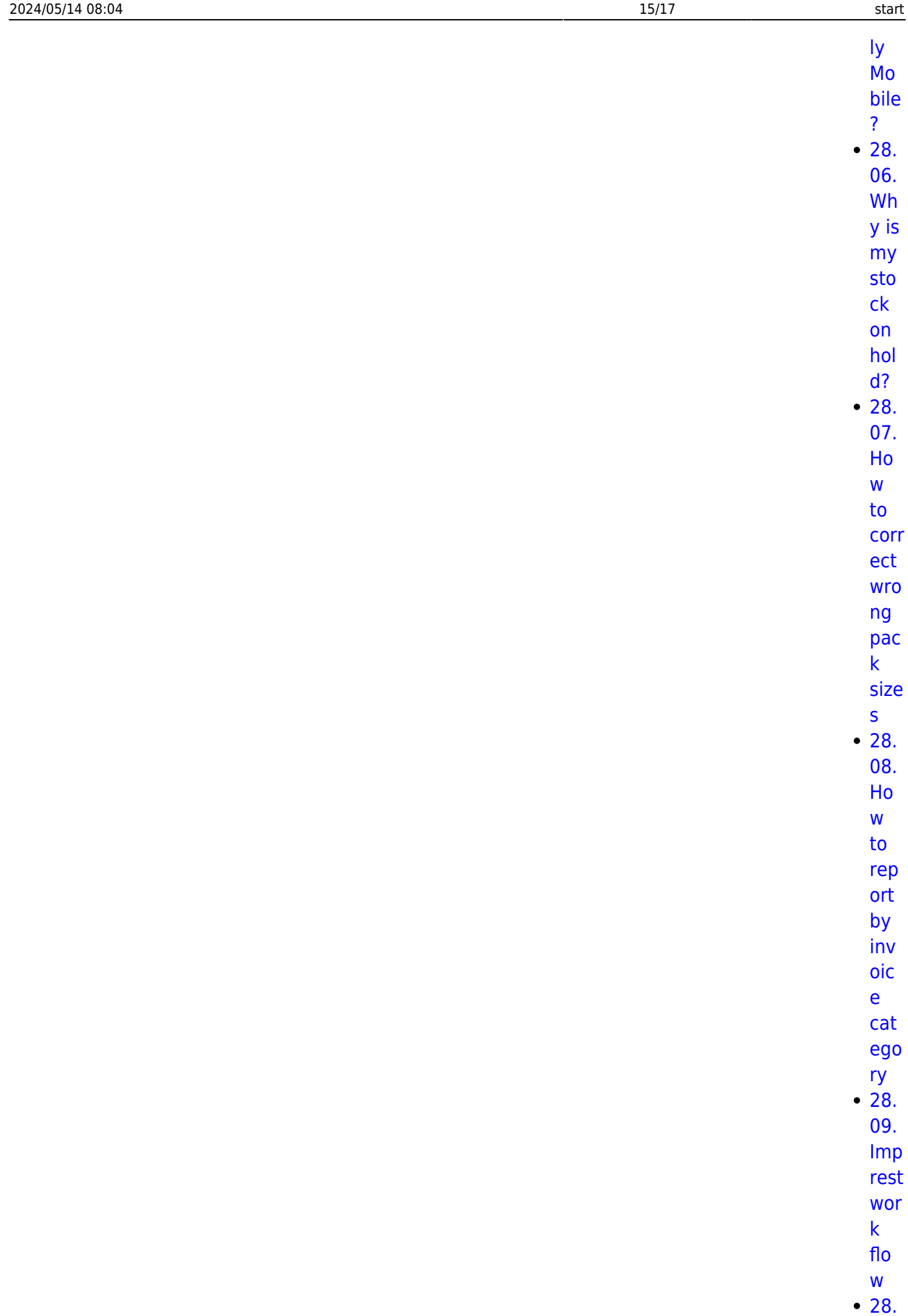

 $10.$ 

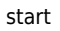

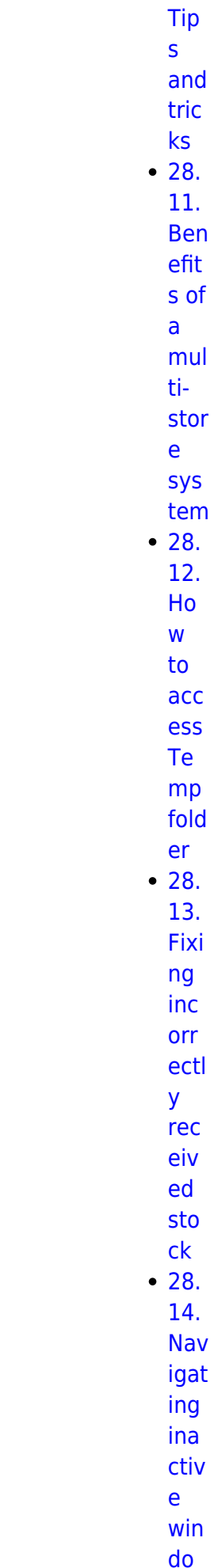

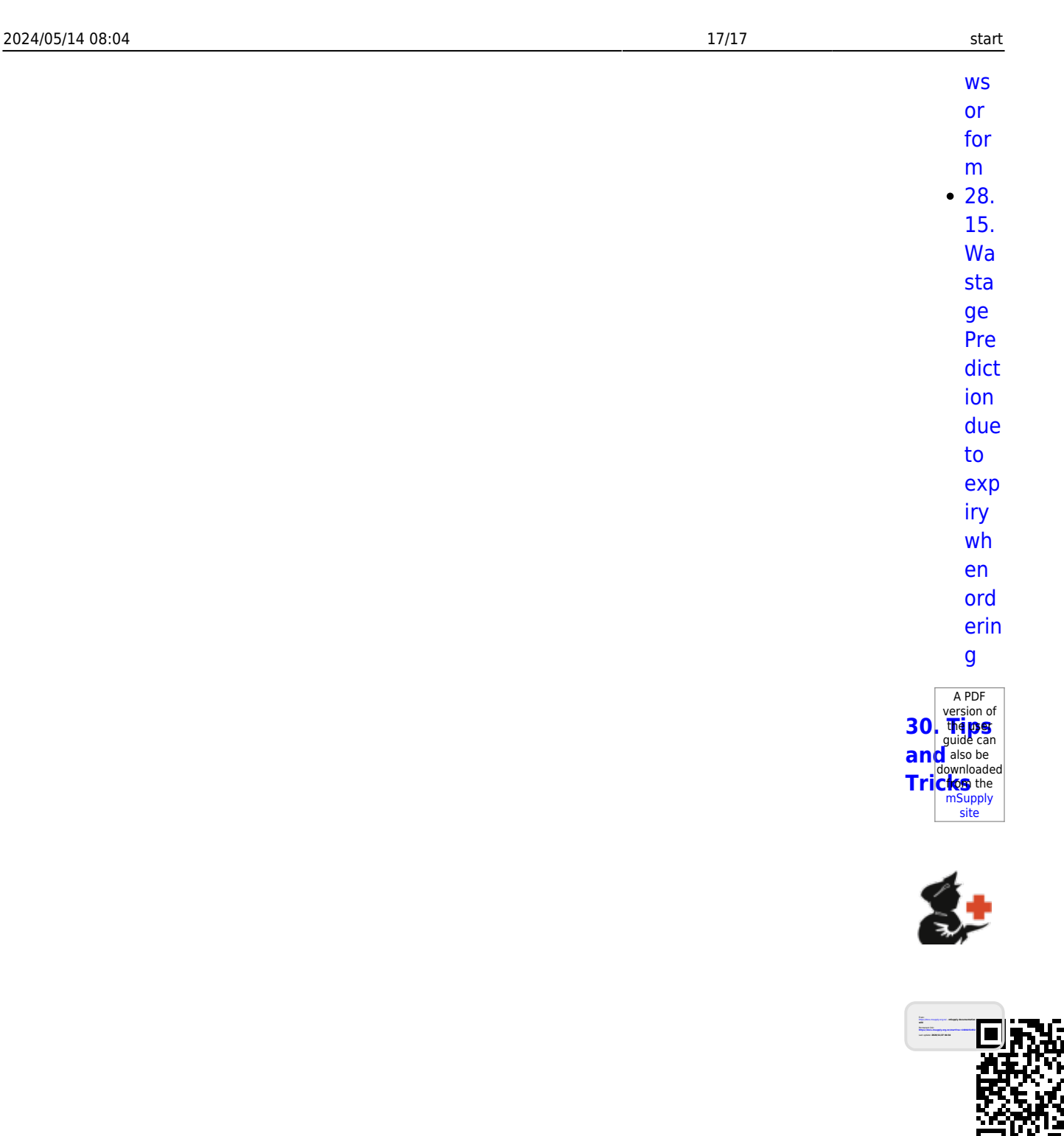